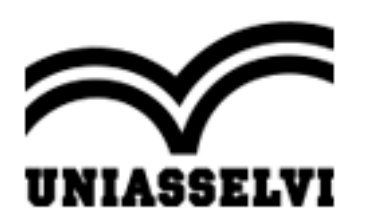

## **CENTRO UNIVERSITÁRIO UNIASSELVI DE GUARAMIRIM SOCIEDADE EDUCACIONAL LEONARDO DA VINCI S/S LTDA** Recredenciado pela Portaria nº 1.270 de 29 de novembro de 2018, publicada no DOU de 30 de novembro de 2018, seção 1, página 48. Rodovia Br-280 Km 60, N° 15885 - Bairro Dos Imigrantes - CEP 89270-000 - Guaramirim/SC

**PORTARIA Nº 131/2024**

**Outorga o grau de nível superior em Bacharel ao(s) aluno(s) que concluiu(íram) seu(s) respectivo(s) curso(s) de graduação no Centro Universitário Uniasselvi De Guaramirim.**

Fone: (47) 33789000 Site: www.uniasselvi.com.br

A Diretora de Serviços Acadêmicos Divisão Registro de Diplomas, no uso de suas atribuições legais, por meio deste ato legítimo, OUTORGA o grau de nível superior em Bacharel ao(s) aluno(s) que concluiu(íram) seu(s) respectivo(s) curso(s) de graduação no Centro Universitário Uniasselvi De Guaramirim, conforme segue:

## **Bacharel em Engenharia de Produção:**

Hygor Ghabriel Wajand de Oliveira

A presente Portaria entra em vigor na data de sua publicação e revoga quaisquer disposições em contrário.

Guaramirim, 21 de junho de 2024.

Érica Rodrigues Carloto Pereira CPF: \*\*\*.523.567-\*\* Data: 20/06/2024 10:31:03 -03:00

vitru\*

Erica Rodrigues Carloto Pereira

\_\_\_\_\_\_\_\_\_\_\_\_\_\_\_\_\_\_\_\_\_\_\_\_\_\_\_\_\_\_\_\_\_\_\_\_\_\_\_\_\_\_\_\_\_\_\_\_\_\_\_\_\_\_\_

Diretora de Serviços Acadêmicos

Centro Universitário Uniasselvi De Guaramirim

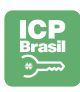

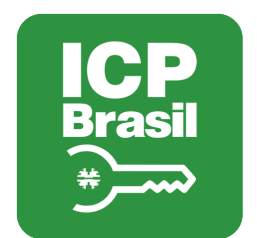

## MANIFESTO DE ASSINATURAS

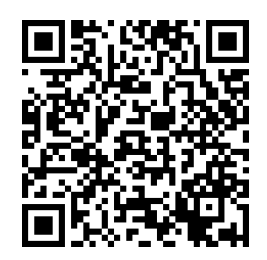

## Código de validação: P7P4W-BVYV4-QVZFL-ZU8W4

Esse documento foi assinado pelos seguintes signatários nas datas indicadas (Fuso horário de Brasília):

Érica Rodrigues Carloto Pereira (CPF \*\*\*.523.567-\*\*) em 20/06/2024 10:31 - Assinado eletronicamente

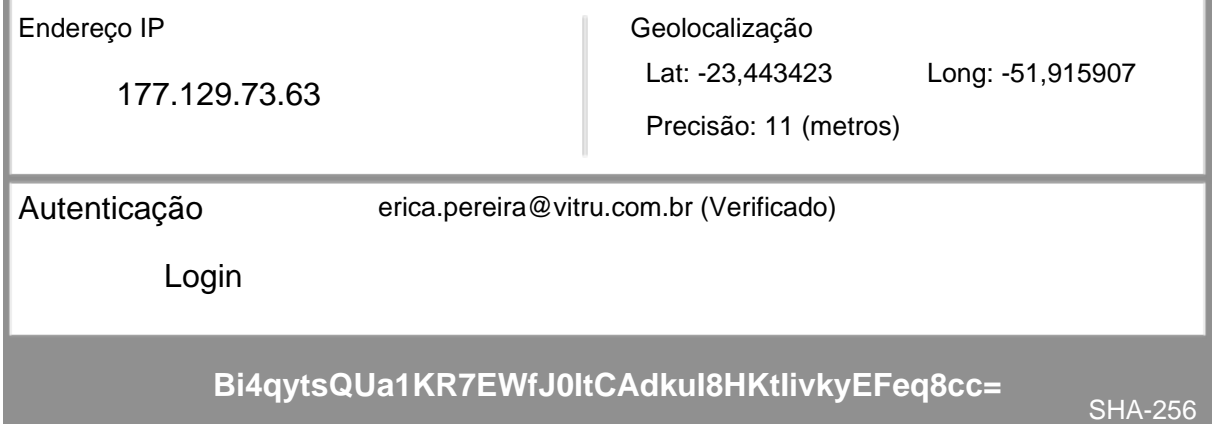

Para verificar as assinaturas, acesse o link direto de validação deste documento:

https://assinatura.vitru.com.br/validate/P7P4W-BVYV4-QVZFL-ZU8W4

Ou acesse a consulta de documentos assinados disponível no link abaixo e informe o código de validação:

https://assinatura.vitru.com.br/validate